## **Processor Operating Modes**

## **16 bit mode and 32 bit decoding modes**

16 bit mode refers to length of the instruction word. When in this mode, core expects to get instruction words encoded in 16 bits. Mode can be switched on the fly using *swm* –instruction. Of course when running actual code, the encoding really has to change after *swm* –instruction (See document instruction execution cycle times).

#### **Limitations in 16 bit mode**

- only 8 registers per set available: registers 24...31 mapped as registers 0...7
- Conditional execution is not available
- Only one condition register(CR0) in use
- Immediate constants are shorter, see instruction specifications.
- Instructions lui, lli, exbfi and cop not available (available as pseudo –operations if supported by assembler).
- $-2<sup>nd</sup>$  source register and destination register shared.

#### **Super user mode**

The core can operate in *super user* –mode or *user* –mode. In super user –mode, core can access the whole memory space and both register banks. In user –mode, access to protected memory areas (software configurable) is denied and only  $1<sup>st</sup>$  register bank is accessible. It's possible to switch from super user -mode to user –mode but not vice versa, except using scall –instruction which transfers execution to system code. System code entry address must be configured in startup code. Interrupt service routines can be run in both modes. This can also be configured by startup code. Core boots in super user –mode, which makes it possible to do the necessary configurations before starting application in user –mode.

#### **Resetting the processor**

After powering up the core, rst x pin should be pulsed low (clock has to be stable) to set the core in correct state. If boot address selection is enabled (boot\_sel –pin pulled high), boot address should be driven to data bus simultaneously with rst  $x$  –signal. If boot address selection is disabled, core will boot at address 0x00000000h. Normal operation will start two clock cycles after the rising edge of the rst\_x  $-$ signal. See document COFFEE\_interface –about signal timing at reset.

# **Defaults after reset and boot procedure**

Core will boot in super user and 32 bit –modes. Interrupts are disabled. A typical boot procedure would be to execute assembly written boot code which sets all CCB registers to suitable values and switches to user –mode by executing *retu* –instruction. See instruction specifications. See 'COFFEE\_register' about reset values of configuration registers.

# **About configuring the core**

Several features of the core can be configured via the core configuration block (CCB) which is a memory mapped register bank. When writing a new value to a configuration register, the new value will be valid when the instruction accessing CCB is in stage 5 of the pipeline. It follows that, if some configurations affect the execution of some instructions, or some configurations should be valid, when executing certain instructions, one has to make sure that there is enough instructions between the ones accessing CCB and dependent instructions. These can be nop – instructions or other instructions which do not depend on values of the configuration registers. Table below shows few examples of situations where it is essential to have few instructions between a CCB write and an instruction depending on the configuration made. If you're not sure about the number of 'guard' –instructions, use four.

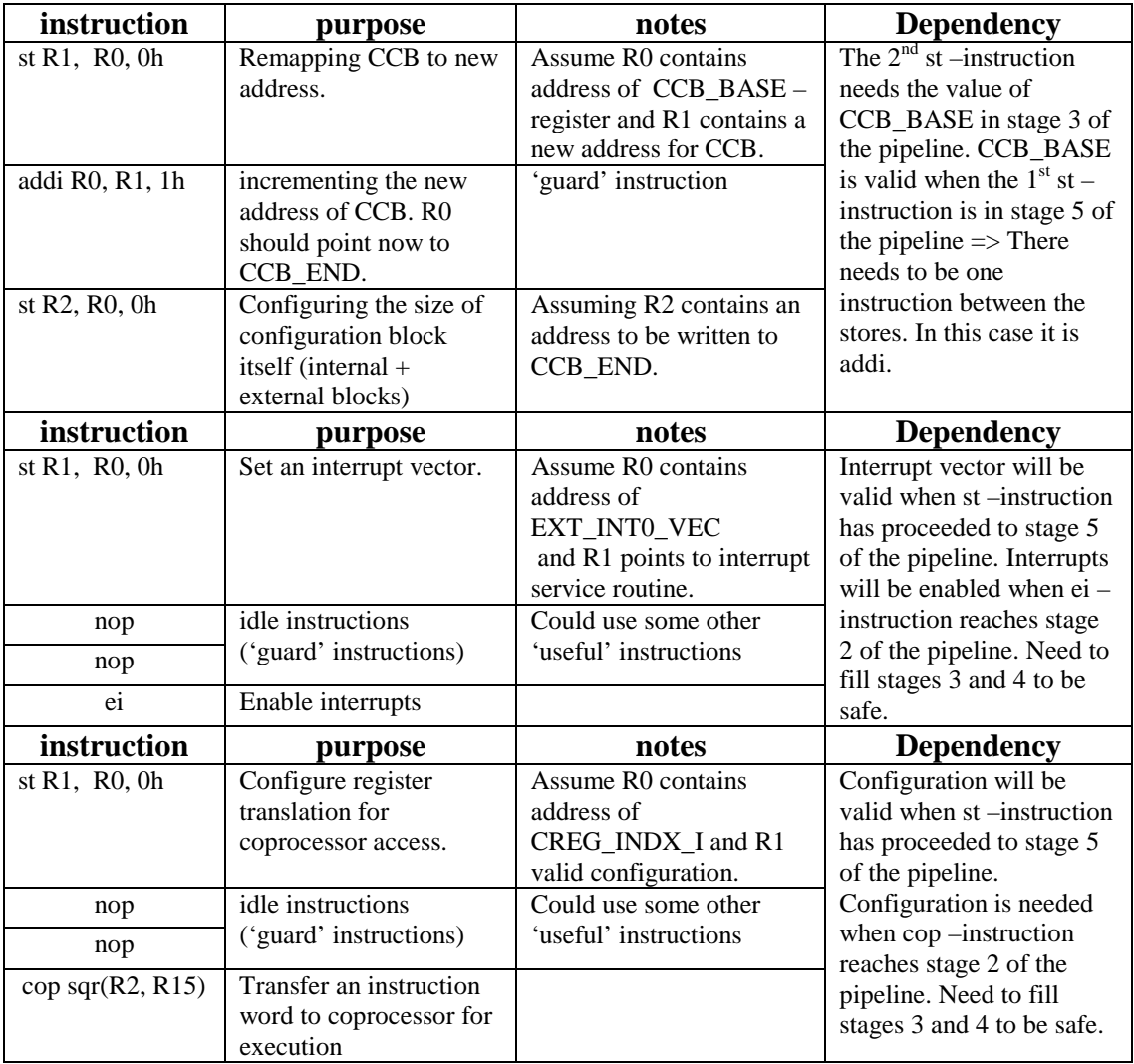